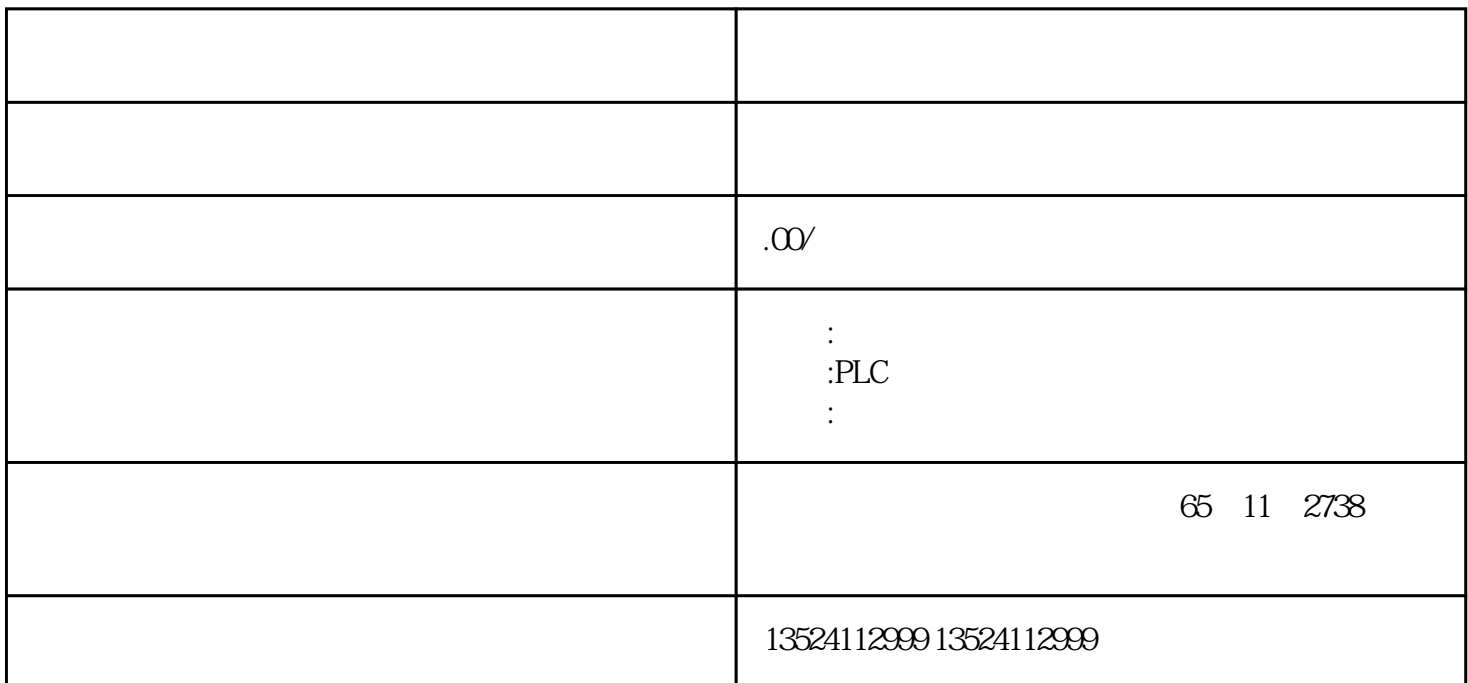

 $\begin{array}{cccccccccccccc} 1 & \hspace{1.5cm} & 1 & \hspace{1.5cm} & 1 & \hspace{1.5cm} & 1 & \hspace{1.5cm} & & 1 & \hspace{1.5cm} & & & 1 \end{array}$ 2 3 CO 2 CO 2 1

1. Windows  $7(64)$  STEP  $7V 55$ 

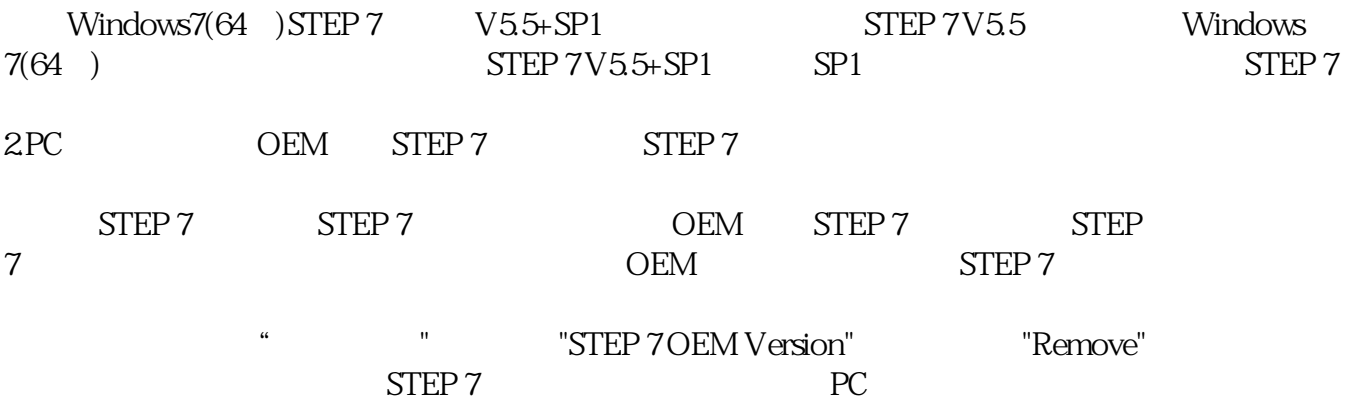

图.01

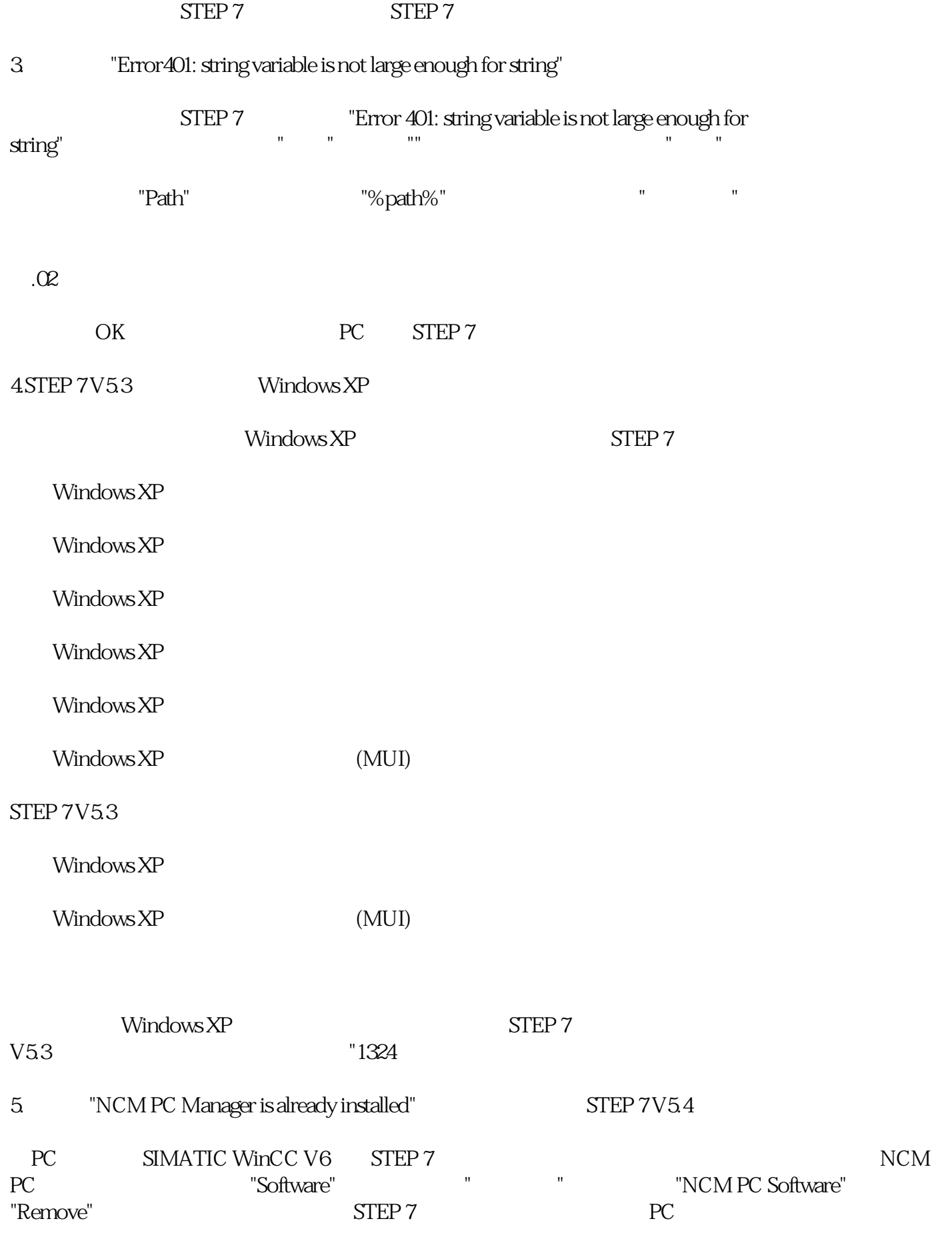

 $6\,$ 

 $STEP7$ **STEP7** STEP7 7. STEP 7 1: The ELSA ELSA POSSES ELSA POSSESSES ELS "Deskman.exe" STEP 7 原因:2:无权限 STEP 7 Windows2000/XP/NT STEP 7 31  $7 \t31$ 8. STEP 7 U STEP 7 STEP 7 CD TEP 7 TEP 7 TEP 7  $*_{\mathcal{S}}$ sf 9. SIMATIC Manager STEP 7  $S_{\text{TEP}}$  7 STEP 7 [DRIVE]:\SIEMENS STEP 7 S7  $10$ SIMATIC STEP7 "D:\Programs\..". README.RTF 62 11. Step7 License Manager

 $STEP7$  STEP7

 $SP4$ 

 $SIMATIC$